# **High Visibility Mouse Pointers Crack With License Code [Mac/Win]**

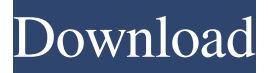

#### **High Visibility Mouse Pointers Activation Code Download**

Amazing! This is a high quality product. Not only is it easy to install, but it supports all the features I was looking for. I need to put my foot down to it's something I will not use my brain for, even when I have to think about what it can do. 01/06/2014 Nice Cursor Bundle... It was an amazing deal for the price and I have really enjoyed using all the mouse pointers included, especially the move and bushy as they are very good for highlighting things on the screen for people viewing with a camera angle. Nice mouse bundle. 12/19/2013 This software is awesome I tried the demo to see if it was worth the money and I was very impressed. The directions on how to install it are a little bit lacking but the info on the website is pretty accurate and easy to follow. It's great to have all the different mouse pointer themes that come with it so that you can tailor it to your preference. I would definitely recommend it to anyone! 10/26/2013 Great product. After hearing a podcast about this product I had to try it out. It is very easy to install and suits my needs. 10/26/2013 Great product I thought I would try out a bunch of mouse pointers for different activities. I was surprised at how easy it was to configure. I am new to using mouse pointers, but I have been working on getting to know them now. I am using a pretty high quality laptop and the mouse looks great. 10/24/2013 Best Mouse Pointers I've Used... Have used a few mouse pointers in the past, but never saw the need to have a whole pile of different mouse pointers to choose from. However, I will have a whole bundle of mouse pointers again to choose from now. The mouse pointer bundle has all the mouse pointers that I thought I would need, and maybe more. It has included most of the mouse pointers that I could think of. I like the fact that they came with instructions on where to find the mouse pointers that I didn't know existed. The mouse pointer bundle is definitely one of the best mouse pointers that I have used. And with the bundle of mouse pointers included in the bundle I am a very satisfied customer. 10/23/2013 Great Accesso I have purchased other mouse pointers in the past and the only thing I can really say is that

#### **High Visibility Mouse Pointers Download**

7 Quick Ways to Enhance Your Web Page's Appearance 7 Quick Ways to Enhance Your Web Page's Appearance I have to admit that one of the things that took me some time to get used to was finding ways to improve my web pages design and appearance. Here are 7 ways that you can enhance the appearance of your web pages without ever having to touch the page's coding or design elements. If you enjoy doing so, you will be able to enhance your web pages in no time. 1. Use Photos Instead of Headings You don't need to hire a web designer or spend endless hours webcoding to re-design your web pages. Instead, you can add a good photo to your web page and say that that is your page's header. It's simple, but it can add a lot of visual interest and draw more attention to your page. 2. Cut Transparent Images If you need to create web pages in very short

time, then you should use images. Nevertheless, if you have time to carefully add an entire background (if you know that it will bring more attention to your page), it is a good idea to add a transparent background. 3. Use Shapes The web is not the same as the paper. You can't put a circle on a paper and place it next to a square to create a triangle. When you add shapes to your web pages you are being more creative and you are making your page unique. 4. Don't Use Tables I have to admit that one of the things that took me some time to get used to was finding ways to improve my web pages design and appearance. Here are 7 ways that you can enhance the appearance of your web pages without ever having to touch the page's coding or design elements. If you enjoy doing so, you will be able to enhance your web pages in no time. 1. Use Photos Instead of Headings You don't need to hire a web designer or spend endless hours web-coding to re-design your web pages. Instead, you can add a good photo to your web page and say that that is your page's header. It's simple, but it can add a lot of visual interest and draw more attention to your page. 2. Cut Transparent Images If you need to create 09e8f5149f

## **High Visibility Mouse Pointers Free License Key 2022**

PNY Dell Service is an essential tool for PCs that works by either offering automated resolution or repairing issues with particular components of the computer. It also helps minimize the possibility of your computer, laptop, or tablet from crashing, USB Splitter (Multi Mode) Perfect for creating multiple connections to your PC or devices. This flexible device is perfect for transferring files, charging devices, and other applications where the host PC has more than one USB port. USB Splitter (Multi Mode) Perfect for creating multiple connections to your PC or devices. This flexible device is perfect for transferring files, charging devices, and other applications where the host PC has more than one USB port. USB 1.1 to USB 2.0 Cable For connecting printers, scanners, or other USB-connected devices to your computer or USB port. Use this cable to connect a device with a USB 2.0 port to your computer, or plug an older USB-1.0 device into a USB 2.0 port. USB Cable For connecting printers, scanners, or other USB-connected devices to your computer or USB port. Use this cable to connect a device with a USB 2.0 port to your computer, or plug an older USB-1.0 device into a USB 2.0 port. USB to DB15 Male to DB15 Male Cable This cable is used to connect one DB15 male to another. Use the USB end to connect to an external or portable keyboard and the DB15 end to connect to a computer. USB to DB15 Male to DB15 Male Cable This cable is used to connect one DB15 male to another. Use the USB end to connect to an external or portable keyboard and the DB15 end to connect to a computer. The Long Stretched USB cable is ideal for connecting your new computer to your existing peripherals. It reaches to almost any distance from your computer. With this extension cable you can connect you to all your existing device such as printers, keyboards, mouse, speakers, cameras, and more. USB Long Stretched Cable The Long Stretched USB cable is ideal for connecting your new computer to your existing peripherals. It reaches to almost any distance from your computer. With this extension cable you can connect you to all your existing device such as printers, keyboards, mouse, speakers, cameras, and more. The MIDSWITCH-TRU S/W USB 2.

### **What's New in the High Visibility Mouse Pointers?**

This Instant Messaging program allows you to chat via your computer, phone, or another IM client. Thanks to the oddball work of its designer, a new high definition mouse pointer is now available to tempt you into doing some even odder tricks. The mouse pointer in question is named Wacky Pointer, and it is a collectible-style-ish pellet with a simple aim in life: to show you the way to trick your pals. If you might remember as far back as the vintage 90's there were a variety of fad mouse pointers out there. To somebody, perhaps not as in-tune with the present world, they might sound a bit like yesteryear's "pop", however with a quick skim through Wacky Mouse Pointers you'll spot the similarity between the 3D-looking pellet and what they were comprised of. The mouse pointer is the typically easy to use way to manipulate your computer, and despite the fact that you've got it for nothing, the newbie options will be enough to occupy you for a few days. Basically, the mouse pointer is fairly straightforward, comprised of three icons, one for each of the main parts of the mouse: the left mouse button, the right mouse button and the scroll wheel. When you make use of the typical mouse button to load something or click on something, the mouse pointer is the really same. But, there are a few ways to change its look, and the best way is simply using Wacky Mouse Pointer. As usual, you'll have to enter your mouse pointer, but this time you have lots of selection. In addition to the typical color, you can pick from a number of different hats as Wacky Mouse Pointer hats, which is a really odd, but awesome and long term method to decorate your mouse pointer. Once you've chosen a hat, you'll have to use the Wacky Mouse Pointer Builder, to create your own style. There are a few actions to be chosen from the given actions. You can type some text, click on the selection tool icon, or something that the majority of people like to do, you'll have the ability to draw a shape on the mouse pointer. As a result of the various actions for Wacky Mouse Pointer you can create a couple of mouse pointers. The instructions are quite detailed,

# **System Requirements:**

Windows XP/Vista/7 32/64-bit Intel or AMD x86 compatible processor 1 GB of RAM 20 GB of free space DirectX 11 compatible graphics card Any resolution monitor Read more at Graphics Card: Required: GeForce GTX 500 series (GTX 550/560/570/580) or better, or AMD HD 7900 series or

Related links:

<https://herbariovaa.org/checklists/checklist.php?clid=21988> <https://www.aussnowacademy.com/clock-crack-with-license-key/> <http://www.wellbeingactivity.com/2022/06/08/hosts-file-manager-with-serial-key-download/> <https://www.intermountainbiota.org/portal/checklists/checklist.php?clid=71858> [https://thaiherbbank.com/social/upload/files/2022/06/u9FLyuHyGcohU4RwCoUt\\_08\\_eaa2c111a2](https://thaiherbbank.com/social/upload/files/2022/06/u9FLyuHyGcohU4RwCoUt_08_eaa2c111a29d239947b8b921a4c23990_file.pdf) [9d239947b8b921a4c23990\\_file.pdf](https://thaiherbbank.com/social/upload/files/2022/06/u9FLyuHyGcohU4RwCoUt_08_eaa2c111a29d239947b8b921a4c23990_file.pdf) <http://shop.chatredanesh.ir/?p=18091> <https://rko-broker.ru/wp-content/uploads/2022/06/mygrayg.pdf> <http://www.thebangladeshikitchen.com/wp-content/uploads/2022/06/Alperen.pdf> <https://thenationalcolleges.org/?p=3657> <https://netcityme.com/wp-content/uploads/2022/06/yeltapa.pdf> <https://ikotasc.com/wp-content/uploads/2022/06/otybur.pdf> <https://macroalgae.org/portal/checklists/checklist.php?clid=9683> <http://www.sangaras.com/wp-content/uploads/2022/06/ellyknow.pdf> <https://intermountainbiota.org/portal/checklists/checklist.php?clid=71859> <https://nashvilleopportunity.com/antispamsniper-for-outlook-express-crack-macwin-april-2022/> <https://debit-insider.com/wp-content/uploads/2022/06/latofulv.pdf> [https://www.yunusbasar.com/wp](https://www.yunusbasar.com/wp-content/uploads/2022/06/Music_Tag_Editor__Crack_Activator_Free_Download_Final_2022.pdf)content/uploads/2022/06/Music\_Tag\_Editor\_Crack\_Activator\_Free\_Download\_Final\_2022.pdf [http://prayerandpatience.com/wp](http://prayerandpatience.com/wp-content/uploads/2022/06/EzyBlogFinder_For_Windows_Latest.pdf)[content/uploads/2022/06/EzyBlogFinder\\_For\\_Windows\\_Latest.pdf](http://prayerandpatience.com/wp-content/uploads/2022/06/EzyBlogFinder_For_Windows_Latest.pdf) <https://mywaterbears.org/portal/checklists/checklist.php?clid=4671> <https://xn--80aagyardii6h.xn--p1ai/flash-website-design-crack/>